## Duplicate Form

Description

You can duplicate Forms easily, to minimize your development efforts of mirroring the work done on an element.

This also applies to **Datalists** and **Userviews**.

## **CREATE NEW FORM**

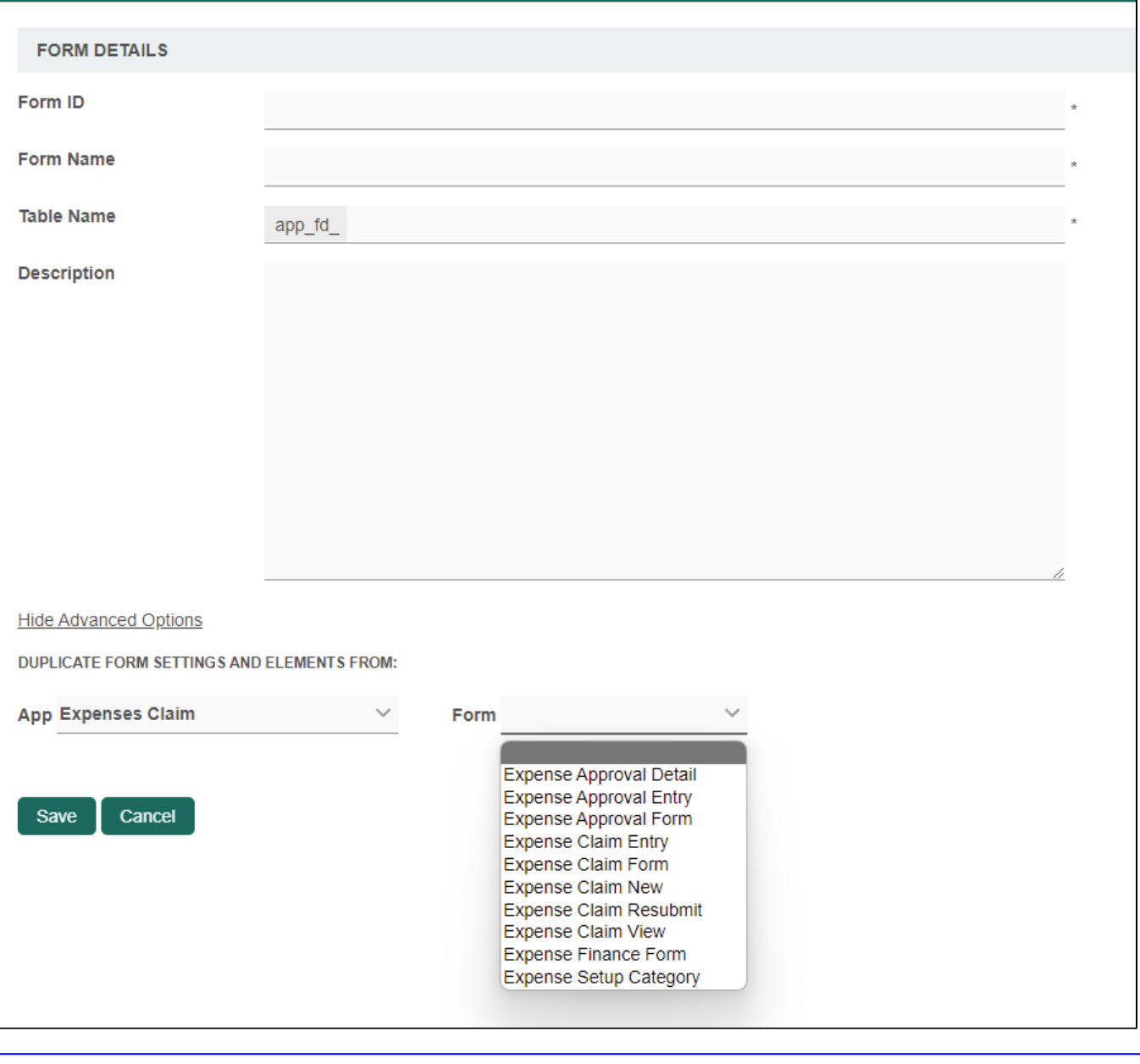

To duplicate a Form, Datalist, or Userview, create a new element, then click on "Advanced Options" and duplicate your elements here.